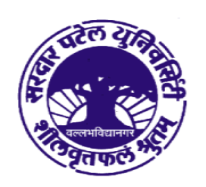

## સરદાર પટેલ યુનિવર્સિટી

યુનિવર્સિટી રોડ, પો. બો. નં. ૧૦ વલભવિદ્યાનગર - ૩૮૮ ૧૨૦ (ગુજરાત) ભારત નેક એક્રીડેશન : ગ્રેડ 'એ' સીજીપીએ-૩.૨૫ (૨૩-૧-૨૦૧૭ થી ૨૨-૧-૨૦૨૨)

ફોન: (૦૨૬૯૨) ૨૨૬૮૦૮/૮૫ કેક્ષ નંબર : (૦૨૬૯૨) ૨૩૬૪૭૫ E-mail: exam spu@spuvvn.edu Website: www.spuvvn.edu

## **Process of applying for Re-assessment of Answerbook** (पूनः भूस्थांडन भाटेनी प्रडिया)

ઓબ્ઝર્વેશન ઓફ આન્સરબુકની પ્રક્રિયા પૂર્ણ થયે એક દિવસમાં વિદ્યાર્થી ઇચ્છે તો જે તે Step-1 વિષયમાં રી-એસેસમેન્ટ કરાવી શકે છે.

> The student can apply for reassessment of his/her answersheet/s in any particular subject within a day the after completion of observation of answerbook.

રી-એસેસમેન્ટ અંગેનું ફોર્મ યુનિવર્સિટી કાર્યાલયના સ્ટોર વિભાગ (રૂમ નંબર ૧૦૮) Step-2 માંથી જરૂરી ફી રૂ.૨૫/- ચૂકવીને મેળવી શકાશે.

> He/She should get the reassessment form from the Store Section (Room No.108) of the University Office by paying a fee of Rs.25.

રી-એસેસમેન્ટ ફોર્મ ભર્યા બાદ યુનિવર્સિટી કાર્યાલયનાં રૂમ નંબર ૨૧૩ માં ચકાસણી Step-3 કરાવવી

> He/She should fill up the form, get it verified in Room No.213 of the University Office.

રી-એસેસમેન્ટની વિષય દિઠ ફી રૂ.૨૫૦/-છે. જે નોન રીફંડેબલ છે. યુનિવર્સિટીના Step-4 હિસાબ વિભાગ (રૂમ નંબર ૧૦૫)માં સવારે ૧૦:૩૦ થી બપોરે ૦૨:૦૦ ના સમય દરમ્યાન નિયત કી સહિત જમા કરાવવાની રહેશ.

> For reassessment the fee of Rs.250/- (non-refundable) per Subject must be paid in the Accounts Section (Room No. 105) of the University between 10:30 am and 2:00 pm on a working day.